## **Validyne P61 Serial Protocol**

## **Assign USB Address**

Host Command: >99123456XX 99 = Broadcast for Address Code (all units listen) 123456 = Six Digit P61 Serial Number  $XX =$  Address Assigned, 01 to 98

P61 Response: <XX123456 123456 = Six Digit Unit Serial Number  $XX =$  Address Assigned, 01 to 98

# **Host Commands**

 $>$ XXC

Where: > Command Header (ASCII 3e)

- XX 2 digit USB address code, 0 to 99
- M Command Code
	- $Z =$  Set P61 Zero if pressure reading within 10% of Zero
	- $S = Set P61$  Span if pressure reading within 10% of FS
	- $G = \text{Ping}$
	- C=Calibration & Model Data
	- $T =$ Temp Reading Request
	- $P =$  Pressure Reading Request
	- $E =$  Enable Data Output at a user defined period. Allowable Range is

200msec to 6000msec.

 $D =$ Disable Data output

#### **P61 Responses**

<XXM?\*value\*U

Where:  $\leq$  Data Response Header (ASCII 3c)

XX 2 digit address code, 0 to 99

- M Command Identifier
	- $Z =$  Set P61 Zero
	- $S = Set P61$  Span
	- $G =$ Ping
	- $C =$  Calibration & Model Data
	- $? = Command Fails$
	- \* = Marker in string where value starts when value is returned
	- $U =$  Units F, I or P
	- $T =$  Temperature Reading, Deg F

Format: 0.0 F to 160.0 F

# **Examples:**

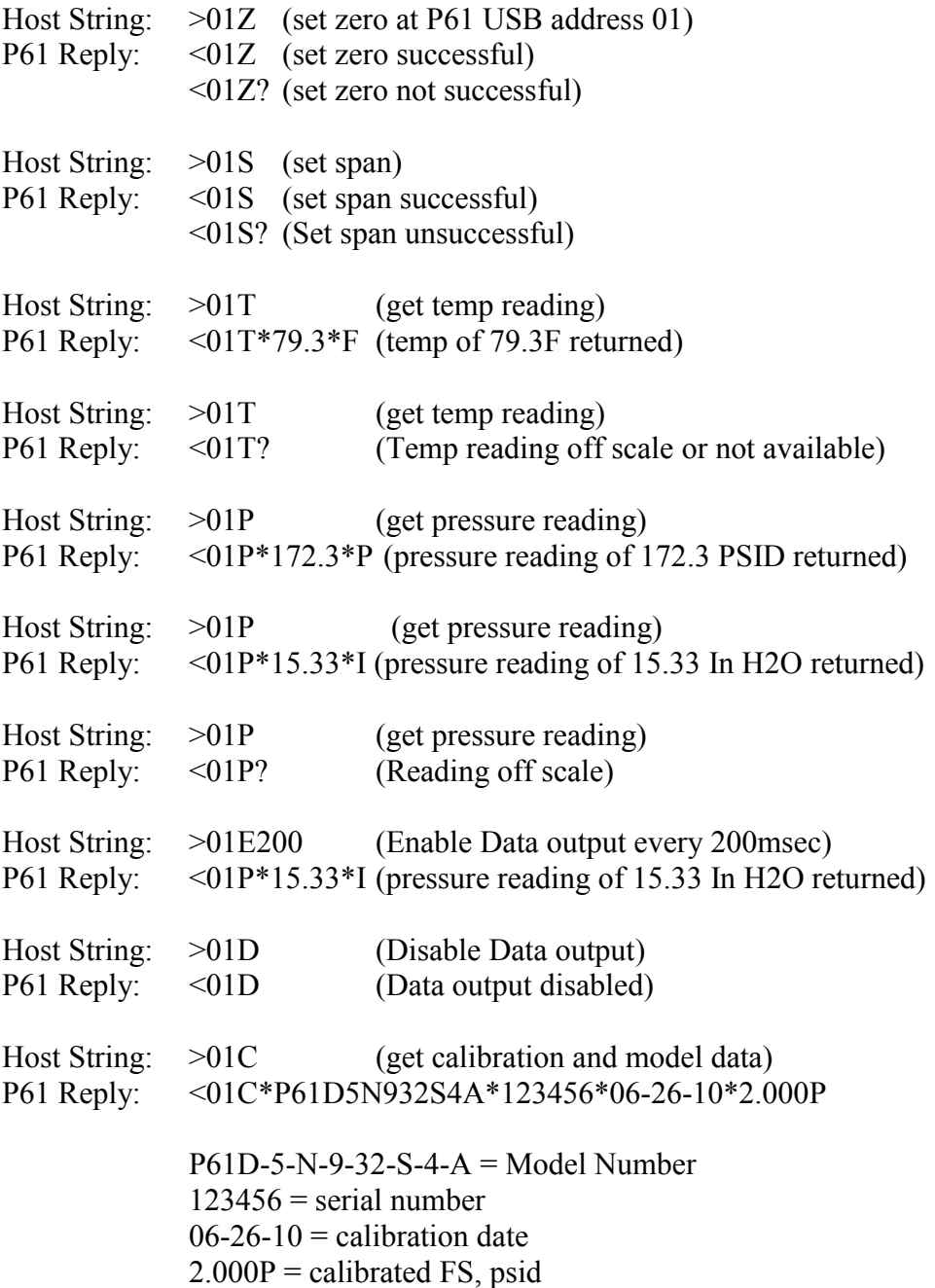